# Análise Numérica - Trabalho Prático 1

Diogo Cordeiro Hugo Sales Pedro Costa

## **Motivação**

Perceber e analisar técnicas de aproximação de séries numéricas e estratégias para controlo do erro de cálculos em computador, assim como implementar algoritmos com recurso a métodos numéricos adequados e interpretar os resultados.

#### **Questão 1**

O *eps* está definido como a diferença entre 1.0 e o menor valor representável superior a um, por exemplo, 2-23, em precisão simples, e 2-52 em precisão dupla (em ambos os casos *Base*<sup>−</sup>(*precis*ã*o*−1)). O ISO 9899 C define:

> "a diferença entre 1 e o menor valor superior a 1 que é representável num dado tipo de ponto flutuante"

Verificamos a existência de uma definição alternativa: "o menor número que somado com 1 resulta num número maior do que 1". Não usamos esta definição, uma vez que devido ao arredondamento para o valor mais próximo, bastaria usar um valor ligeiramente maior do que metade do nosso *eps* para satisfazer a condição. E também porque os standards ISO optam por "passo entre valores adjacentes".

O código seguinte implementa o cálculo de

$$
(2 - \sum_{n=1}^{\infty} \frac{1}{2^n}) - 1 = eps
$$

onde

$$
\lim_{n \to \infty} \sum_{n=1}^{\infty} \frac{1}{2^n} = 1^-
$$

Logo este cálculo converge para 1 por números superiores.

```
double machine_eps() {
       // Pela definição, este valor tem que ser superior a 1, e
        // como a máquina usa um sistema de vírgula flutuante de base 2,
        // este tem que ser uma potência de 2
        double epsilon_candidate = 2.0,
               epsilon = epsilon_candidate,
               // Primeiro termo da série geométrica com proporção 1/2,
               // que converge para 1
               power = 2.0;
        // Diferente de 1 pela definição
        while (epsilon candidate != 1.0) {
                epsilon = epsilon_candidate;
                // Aproximar o epsilon candidate do epsilon,
                // reduzindo este com a acumulação do termo da sucessão
                epsilon_candidate -= 1/power;
                // Razão da sucessão
                power *= 2;}
        return epsilon-1.0;
}
```
Com a execução deste código obtivemos 2.2204460492503131e-16, o mesmo valor definido, para aritmética IEEE, na C library float.h.

#define DBL\_EPSILON 2.2204460492503131e-16

## **Questão 2**

/\*\*

Utilizamos o seguinte código na linguagem Java para computar a série dada e obtivemos os resultados apresentados na tabela que segue. Para evitar o cálculo de fatoriais e de grande magnitude, o que diminuiria a performace e aumentaria o erro e a possibilidade de overflow, optamos usar a definição por recorrência e por simplificar algebricamente o cálculo dos termos da série, obtendo uma expressão mais simples.

$$
a_{k+1} = a_k \cdot \frac{k+1}{4 \cdot k + 6}
$$

```
* Computar a série 2 com um erro absoluto inferior a um dado
* epsilon
*/
public static double compute_series_2(double epsilon) {
        // Fator constante
        double factor = 9.0/(double)(2.0*Math.sqrt(3));// Tirado do critério D'Alembert para L = 0.5 < 1
        double super_{L} = 1.0/(double)(1-0.25);
        // Index do sumatório
        int k = 0:
        // Acumulação do sumatório
        double acc = 0;
        // O valor do termo actual da série
        double a = 1.0f; // a with k = 0// Enquanto o nosso erro absoluto é superior ao
        // epsilon dado
```

```
while(epsilon < factor*a*super_L) {
                // Acumula com o termo anterior
                acc += a;// Computa o termo seguinte e posteriormente
                // incrementa k
                a = compute\_series_2_term(k++) * a;}
        System.out.println(factor*acc + " " + (k - 1));
}
/**
 * Computa o termo k da série 2 dado um anterior
 */
public static double compute_serie_2_term(int k) {
        return (double)(k+1.0f)/(double)(4.0f*k+6.0f);
}
```
#### **Tabela de resultados**

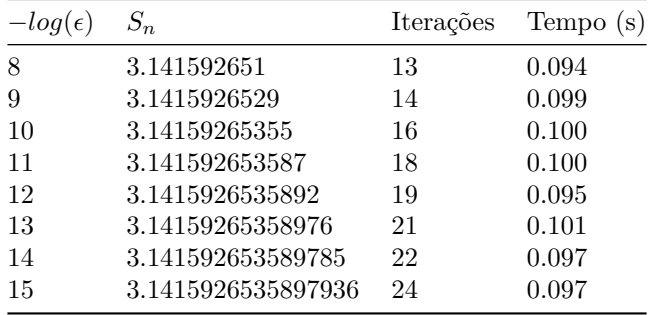

A série aparenta aproximar o valor de *π*.

Reparamos que geralmente a ordem de grandeza do erro indica o número de casas decimais exatas obtidas, contudo o valor obtido para −*log*() igual a 9 e 14 produz um resultado com menos uma casa decimal exata. Ainda assim o valor apresentado representa  $\pi$  com erro absoluto inferior a  $5 \cdot 10^{-10}$  e  $5 \cdot 10^{-15}$  respetivamente.

## **Questão 3**

Inicialmente implementamos o cálculo do valor aproximado desta série em Java, mas deparamo-nos com um longo tempo de execução devido ao elevado número de iterações necessárias para aproximar a série com o  $\epsilon$  pretendido, pelo que decidimos testar uma implementação na linguagem C++, na qual obtivemos maior performace, o que permitiu o cãlculo para um valor menor de  $\epsilon$  em tempo útil.

```
double compute_serie_3_term(unsigned long n) {
       return -((double)(2*n+1))/(double)(2*n+3);}
void compute_serie_3(double err) {
        // Termo atual
        unsigned long k = 0;
        // Valor do termo atual
        double ak = 1;
        // Acumulador do valor da série
        double acc = 1;
        // Parar quando o erro obtido for inferior ao pretendido
```

```
while (err < 4*std::abs(ak)) {
       // Calcular o termo seguinte e incrementar k
       ak = compute\_serie_3_term(k++) * ak;// Somar o termo ao total
       acc += ak;}
std::cout << k << " " << 4*acc << '\n';
```
## **Tabela de Resultados em Java**

}

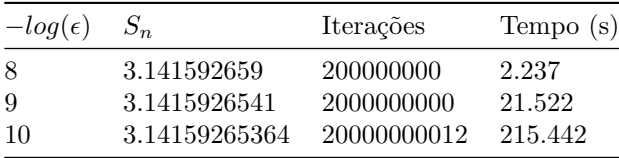

### **Tabela de Resultados em C++**

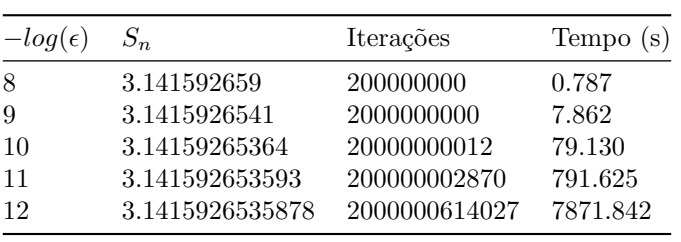

Observando as tabelas notamos um padrão, e, motivados por establecer uma relação entre e tanto o números de iterações e o tempo de execução, decidimos traçar um gráfico com estes valores.

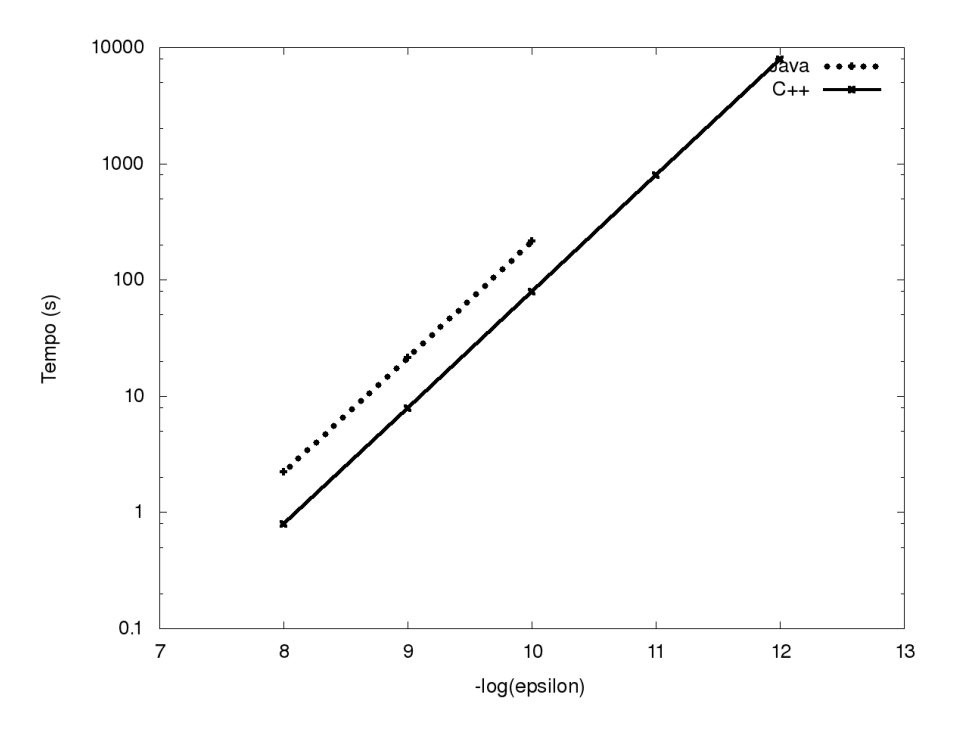

Figure 1: Tempo em função de $\epsilon$ 

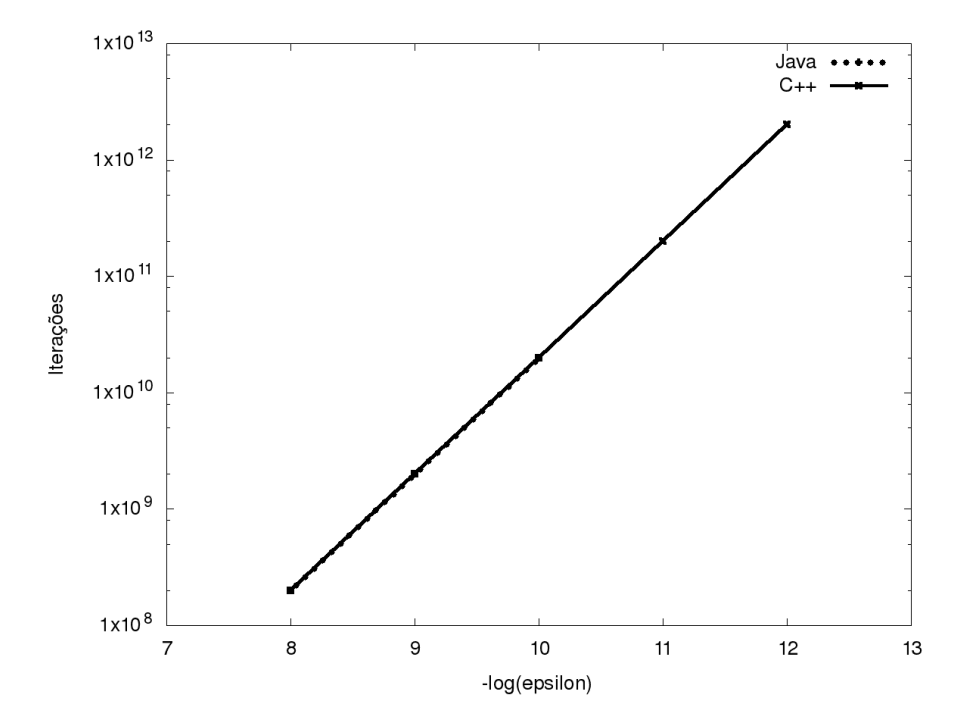

Figure 2: Iterações em função de $\epsilon$ 

Destes dois gráficos concluímos que o tempo cresce exponencialmente em função do valor de *−log*( $\epsilon$ ), sendo que ambos crescem com um fator de 10, correspondendo aproximadamente a um número da forma  $5 * 10^{-(\epsilon+1)}$ , mas não exatamente a este valor, sendo que quando  $\epsilon$  diminuiu, o valor de *n* afasta-se do valor 5 ∗ 10<sup>-(ε+1)</sup>. Descobrimos que se utilizarmos mais precisão nos cálculos (nomeadamente através do uso de long double em C++, ou seja, 128 bits), o padrão verifica-se para todos os casos testados. Concluímos disto que este desvio se deve ao erro de arredondamento  $(|S_n - \hat{S}_n|)$ , que neste caso se deve à elevada magnitude de *n*.

## **Questão 4**

Usamos como referência

#### *π* = 3*.*14159265358979324

sendo este valor arredondado a 18 algarismos significativos, para que o erro de arredondamento aqui utilizado não altere os resultados do cálculo do erro absoluto efetivo.

Erro efetivo obtido na questão 2:

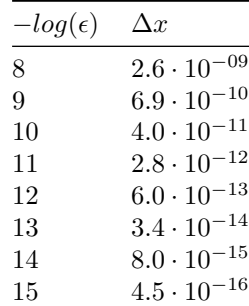

Erro efetivo obtido na questão 3:

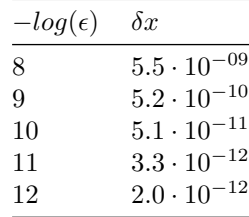

Notamos que para  $\epsilon = 10^{-12}$  o erro efetivamente cometido é maior que o erro pretendido. Justificamos este facto com a elevada magnitude de *n*, o que leva a termos de pequena magnitude, o que induz erros de cancelamento.

Concluímos que a série utilizada na questão dois possibilita o cálculo da aproximação do valor de *π* usando um número de termos muito menor, para uma mesma precisão. Sendo que a série da questão dois dá resultados com erro inferior a 10−<sup>15</sup> com um número de iterações na ordem das dezenas, enquanto que a série da questão três requer iterações na ordem das centenas de milhões para obter um erro inferior a 10<sup>−</sup><sup>8</sup> .